# Rethinking Gluster Management using k8s

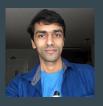

### Aravinda VK

Principal Software Engineer, Red Hat

Co-maintainer for many of the Gluster components. Like Geo-replication, EventsAPI, Glusterfind, Changelog, etc.

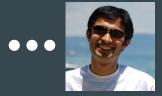

### Amar Tumballi

Founding engineering member of Gluster project.

Consultant, Maintainer @ Gluster.org

### How many of you know

- Kubernetes?
- CSI?
- GlusterFS?

### GlusterFS

Free and open source,

Scalable,

Network filesystem.

Software defined storage (SDS).

Started in 2006.

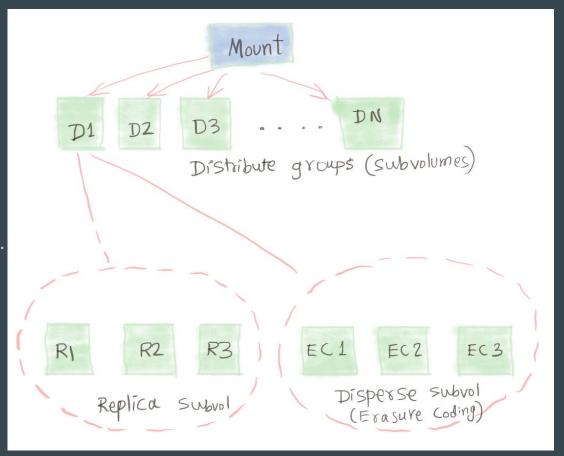

### GlusterD

### Management daemon for GlusterFS

- Clustering
- Volume Management
- Brick processes management
- Portmap for bricks
- Manages the services(Brick, Self-heal, Rebalance etc)
- Volfile for Bricks, Self heal etc
- Managing Quota, Snapshot, Geo-replication and others

# Cluster

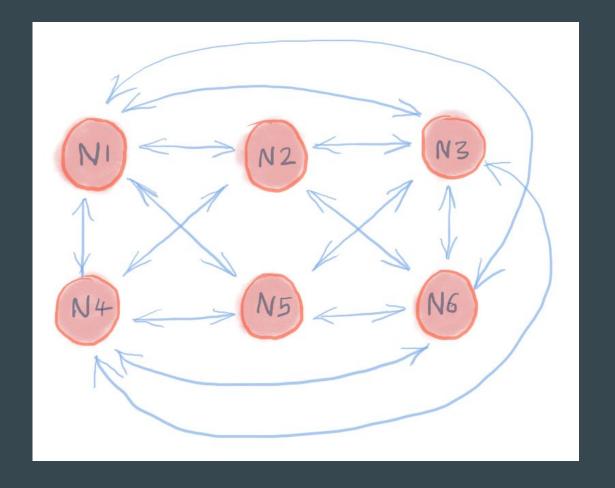

### **Ports**

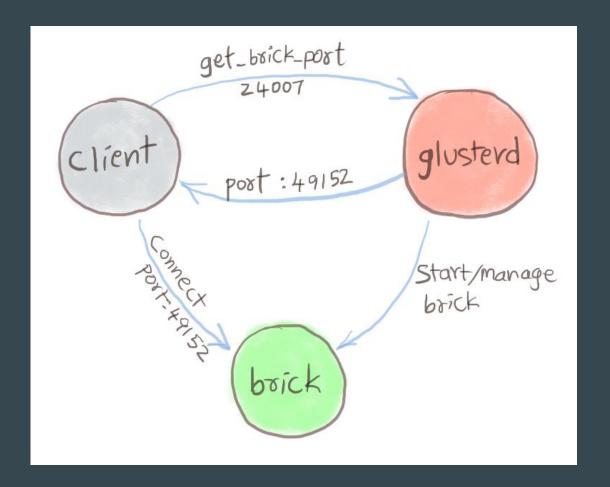

### Processes in a Container

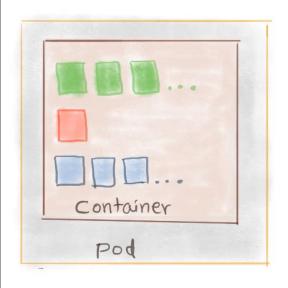

- Brick processes
- 1 glusterd
- Dother processes like self-heal, quota...

### Why change when it is working?

- Too many layers, hard to debug.
- Duplication of task is bad, and can cause in-consistency.
- K8s can provide added infrastructure like process management, cluster authentication, monitoring and centralized logging.
- Running more than one process in a container defeats the purpose of microservices.
- Currently, no ideal solution with Gluster for storage in k8s :-)

Kubernetes Operator is new Glusterd!

### Introducing KaDalu project

- KaDalu in Kannada language means Ocean
- <u>https://github.com/kadalu/kadalu</u>
- Easy to install on an already running kubernetes cluster using Kadalu Operator.
- Best way to export your existing storage arrays into k8s ecosystem.
- Two steps to get storage setup complete.

```
$ kubectl create -f kadalu-operator.yaml #<- no change required for this file
$ kubectl create -f kadalu-storage.yaml #<- add your storage type and host:device details
here</pre>
```

# Demo https://asciinema.org/a/259949

### **Architecture**

| \$ kubectl get pods -n kadalu |       |         |          |     |
|-------------------------------|-------|---------|----------|-----|
| NAME                          | READY | STATUS  | RESTARTS | AGE |
| operator-6dfb65dcdd-r664t     | 1/1   | Running | 0        | 30m |
| csi-attacher-0                | 2/2   | Running | 0        | 30m |
| csi-provisioner-0             | 3/3   | Running | 0        | 30m |
| csi-nodeplugin-5hfms          | 2/2   | Running | 0        | 30m |
| csi-nodeplugin-924cc          | 2/2   | Running | 0        | 30m |
| csi-nodeplugin-cbjl9          | 2/2   | Running | 0        | 30m |
| server-storage-pool-1-kube1-0 | 1/1   | Running | 0        | 84s |

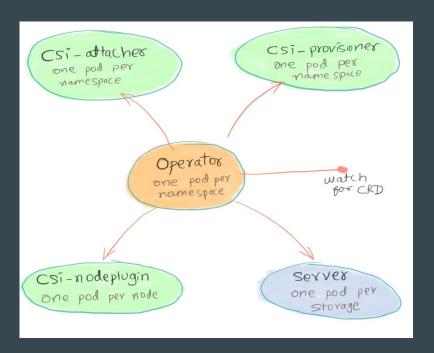

### Portmap: No more required

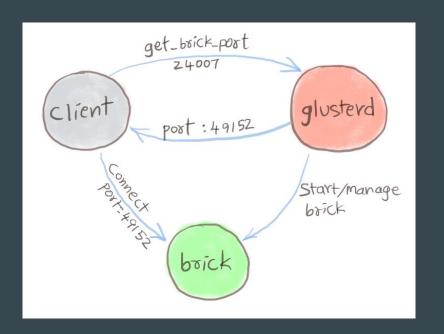

client boick

Vs

### Volfile: Not a glusterd job anymore

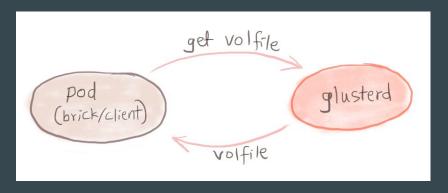

Vs

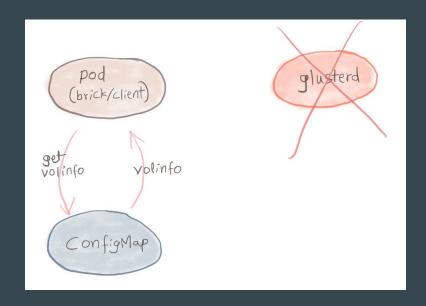

### KaDalu- Operator for GlusterFS in k8s

| GlusterD                                   | kaDalu                                                                         |  |
|--------------------------------------------|--------------------------------------------------------------------------------|--|
| Clustering / Peer Management               | k8s                                                                            |  |
| Volume Management                          | ConfigMap, `kubectl apply`                                                     |  |
| Brick process management                   | K8s's pod management                                                           |  |
| Portmap for Bricks                         | Not required in new model                                                      |  |
| Service Management (brick, self-heal, etc) | Runs as another container in same pod.<br>So, managed by k8s as any other pod. |  |
| Volfile for Bricks, self-heal etc          | ConfigMap                                                                      |  |
| Quota, Snapshot, Geo-Replication           | CSI / SideCar containers                                                       |  |

# Demo https://asciinema.org/a/259951

### More on Internals

- Fixed Templates, instead of volgen depending on volume 'create'.
- Quota is set directly on backend from a sidecar container.
- Self-heal daemon runs as sidecar container
- A single Gluster volume provides multiple PVs.

### **Questions?**

- Install and test it with different configs.
- Provide a github star
- Help enhance CI/CD
- Contribute documentation and code to project
- File Issues @ <a href="https://github.com/kadalu/kadalu/issues">https://github.com/kadalu/kadalu/issues</a>
- Contribute to Gluster project to make it simpler for this use-case.

Aravinda VK @aravindavk

Amar Tumballi @tumballi